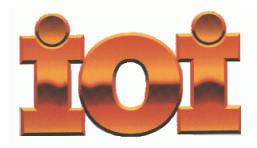

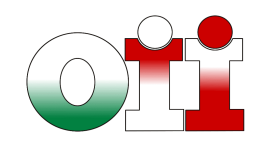

**International Olympiad in Informatics Olimpiadi Italiane di Informatica**

# **OLIMPIADI DI INFORMATICA 2011-2012 SELEZIONE SCOLASTICA - 2 dicembre 2011**

**Linguaggio Pascal**

## **ISTRUZIONI PER LO SVOLGIMENTO DELLA PROVA**

**1)** La prova consiste di **5 esercizi a carattere logico matematico, 7 esercizi di programmazione e 8 esercizi a carattere algoritmico**. Il tempo a disposizione per la prova è piuttosto limitato per cui si suggerisce al candidato di non fermarsi a lungo su un esercizio se non riesce a trovarne la soluzione ed eventualmente riprenderlo in esame quando avrà terminato di eseguire tutti gli esercizi successivi.

**2)** Gli esercizi sono di due tipi: a risposta chiusa, con domande seguite da quattro possibili alternative (indicate con le lettere a, b, c, d) di cui una sola è corretta; a risposta aperta, quando è richiesto che la soluzione venga scritta direttamente dal candidato.

**3)** A ogni esercizio è associato un punteggio correlato al livello di difficoltà. Il punteggio è indicato all'inizio dell'esercizio ed è ripetuto nella tabella delle risposte. La valutazione viene effettuata come segue:

- a ogni risposta esatta viene assegnato il punteggio corrispondente;
- a ogni risposta sbagliata viene assegnato un punto negativo nel caso di esercizi a risposta chiusa, cioè con scelta tra più alternative;
- a ogni risposta sbagliata vengono assegnati zero punti nel caso di esercizi a risposta aperta, cioè con soluzione scritta direttamente dal candidato;
- a ogni esercizio lasciato senza risposta vengono assegnati zero punti.

**4)** La risposta va riportata nell'apposito spazio della tabella delle risposte segnando il quadratino corrispondente a quella ritenuta esatta, oppure scrivendola per esteso, nel caso la domanda sia a risposta aperta. Su tale tabella non sono ammesse cancellature o correzioni, pena l'invalidazione della prova.

**5)** Non è consentito l'uso di alcun dispositivo elettronico (palmare, telefono, etc.). Non è permesso consultare libri, appunti, manuali, pena l'esclusione dalla selezione. È consentito solo utilizzare fogli bianchi per appunti e calcoli.

**6)** Il tempo assegnato per svolgere la prova è di **75 minuti**.

**7)** Il candidato è tenuto a indicare chiaramente sulla scheda nome, cognome, data di nascita, classe, linguaggio di programmazione scelto e, se lo possiede, indirizzo e-mail.

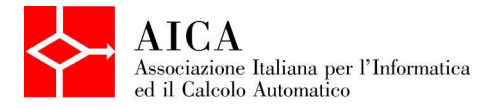

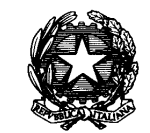

 *Ministero dell'Istruzione dell'Università e della Ricerca* 

# **SCHEDA STUDENTI**

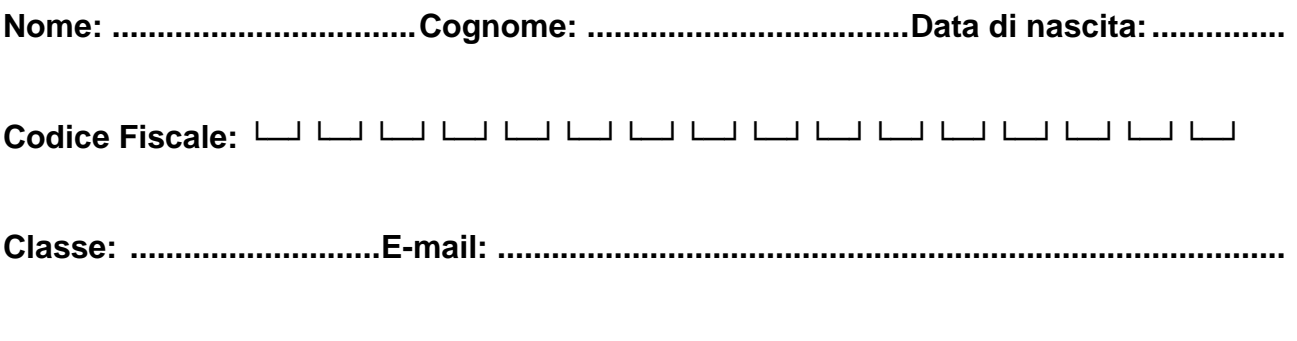

**Linguaggio scelto: □ C/C++ □ Pascal** 

# **Esercizi a carattere logico-matematico:**

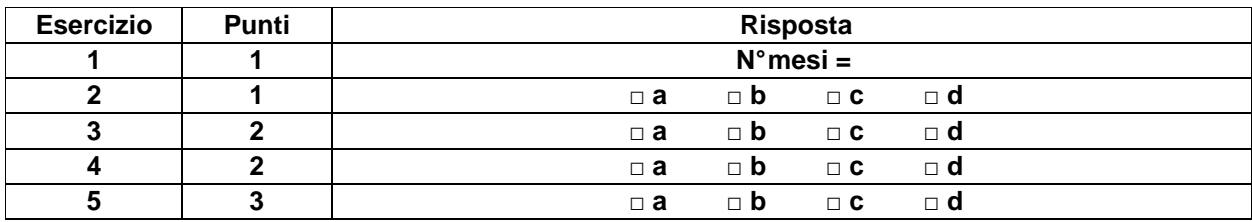

# **Esercizi di programmazione:**

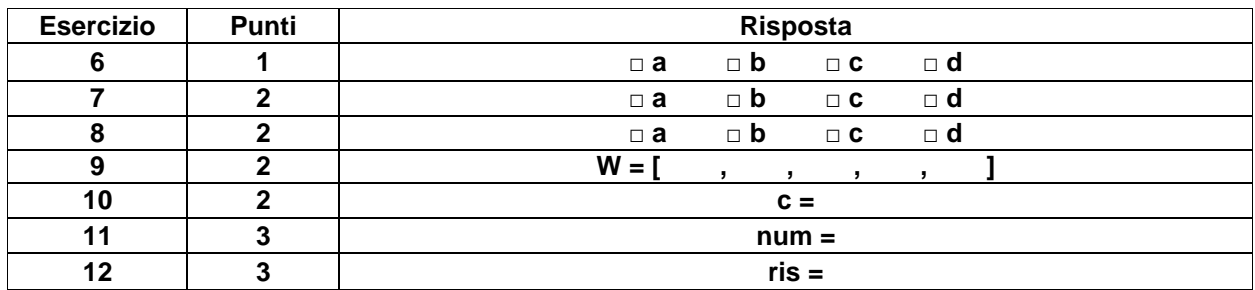

# **Esercizi a carattere algoritmico:**

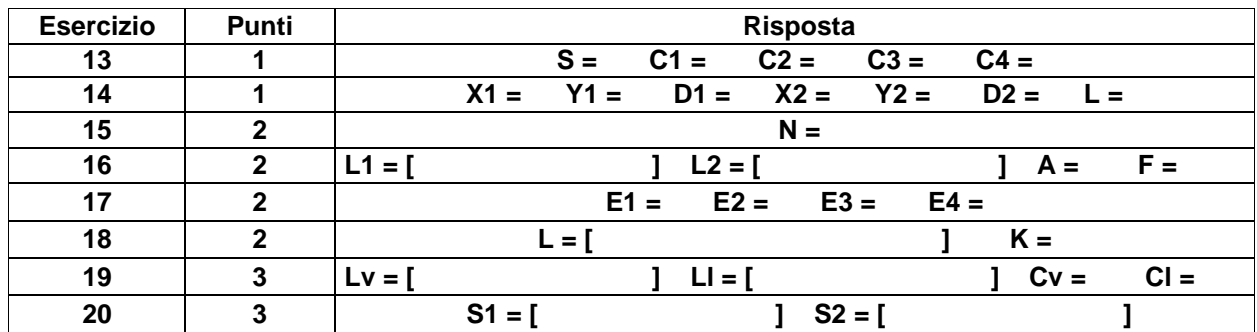

## **ESERCIZI A CARATTERE LOGICO-MATEMATICO**

#### **Esercizio N° 1** – La risposta esatta vale **1 punto**.

Un'erba infestante si riproduce così rapidamente da raddoppiare ogni mese la superficie di terreno infestata. Una pianticella di questa erba, piantata in un campo, ha impiegato 12 mesi a infestarlo completamente. Quanti mesi sarebbero stati sufficienti se le pianticelle fossero state due ?

### **Esercizio N° 2** – La risposta esatta vale **1 punto**.

Il valore in borsa di un'azione, della società Lisolachenonce Spa, ieri era aumentato del 20%, ma in questo momento sta perdendo il 20%.

Se vendo ora le 10 azioni, che avevo comperato l'altro ieri prima dell'aumento pagando in totale 150 euro, cosa mi succede ?

- a) Perdo 12 euro
- b) Perdo 6 euro
- c) Torno in pari
- d) Guadagno 6 euro

### **Esercizio N°3** – La risposta esatta vale 2 punti.

Per spalare la neve caduta nel cortile della scuola, l'addetto Luigi impiega 6 ore, l'addetto Marco 10 ore e l'addetto Andrea 15 ore.

Quante ore impiegherebbero se si mettessero a spalare tutti insieme ?

- a) 1 ora e mezza
- b) 2 ore
- c) 3 ore
- d) 4 ore

#### **Esercizio N° 4** – La risposta esatta vale **2 punti**.

La media aritmetica dei quattro numeri 5, 9, X e Y vale 12. Quanto vale la media aritmetica dei due numeri X+7 e Y-3 ?

- a) 14
- b) 17
- c) 18
- d) 19

### **Esercizio N° 5** – La risposta esatta vale **3 punti**.

Le Ferrovie dello Stato hanno deciso di dotare ogni treno di un team di 5 persone per il rapporto a bordo con i viaggiatori. Il team deve essere composto da **due persone** che controllano i biglietti (Servizio Biglietti) **una persona** per interagire con i viaggiatori nel caso di reclami a bordo (Servizio Clienti) e **due persone** per il servizio d'ordine. Nell'organizzare un team siamo a conoscenza delle seguenti preferenze:

- i. A,B e C sono disponibili per il Servizio Biglietti
- ii. C,D ed E sono disponibili per il Servizio Clienti
- iii. F,G,H sono disponibili per far parte del Servizio d'Ordine
- iv. A e H possono lavorare solo se sono insieme nello stesso team
- v. E preferisce lavorare solo se F lavora

Quanti diversi team è possibile organizzare rispettando le preferenze di cui ai precedenti punti da i. a v. ?

- a) 5
- b) 8
- c) 10
- d) 13

#### **Esercizio N° 6** – La risposta esatta vale **1 punto**.

È dato il seguente programma:

```
Program E6 (input, output);
var 
   i,c: Integer; 
begin 
  c := 0; i := 0; while i<100 do begin 
       c:=c+1;if (c \mod 2 \iff 0) then
          i := i + 1 end; 
  writeln('c=',c);end.
```
Cosa viene visualizzato a video dall'esecuzione del programma ?

a) c=100 b) c=101 c) c=199 d) il ciclo while non termina mai, quindi non viene visualizzato nulla

## **Esercizio N° 7** – La risposta esatta vale **2 punti**.

È dato il seguente programma:

```
Program E7 (input, output);
var 
   x,y: Integer; 
procedure alfa (var x: Integer; y: Integer); 
begin 
 y:=x*y; x:=x*yend; 
procedure beta (var x: Integer; y: Integer); 
begin 
  x:=x*y; y:=x*yend; 
begin 
 x:=3; y:=3; \text{alfa}(x,y);write('x=',x); write(' y=',y);
 x:=3; y:=3; \text{beta}(x,y);write(' x=',x); writeln(' y=',y);
end.
```
Cosa viene visualizzato a video dall'esecuzione del programma ?

```
a) x=9 y=3 x=27 y=3
b) x=27 y=3 x=9 y=3
c) x=27y=3 x=27y=3d) x=27y=3x=9y=9
```
**Esercizio N° 8** – La risposta esatta vale **2 punti**.

È dato il seguente programma:

```
Program E8 (input, output);
const
```

```
 nrig=5; 
   ncol=5; 
var 
   i,j: Integer; 
   m: array[0..nrig-1,0..ncol-1] of Integer; 
begin 
   for i:=0 to nrig-1 do 
       for j:=0 to ncol-1 do 
           m[i,j]:=i * j + j; for j:=ncol-1 downto 0 do begin 
        for i:=nrig-1 downto 0 do 
           write (m[i,j], ' '');
            writeln() 
       end 
end.
```
Cosa viene visualizzato a video dall'esecuzione del programma ?

### **Esercizio N° 9** – La risposta vale **2 punti**

Si consideri il seguente frammento programma:

```
Program E9 (input, output);
var T: array [0..24] of Integer; 
var S: array [0..9] of Integer; 
var W: array[0..4] of Integer; 
var i: Integer; 
begin 
  i := 0; while(i<=24) do begin 
    S[T[i]-1]:=S[T[i]-1]+1;i := i+1; end; 
  i := 0; while (i<= 9) do begin 
    W[S[i]-1]:=W[S[i]-1]+1;i := i + 1; end 
end.
```
Si supponga che i vettori T,S, e W inizialmente contengano i seguenti valori:  $T = [1,1,2,2,2,3,3,3,4,4,4,5,6,6,7,7,8,8,8,8,8,9,10,10,10]$   $S = [0, 0, 0, 0, 0, 0, 0, 0, 0, 0]$  $W = [0, 0, 0, 0, 0]$ ;

Scrivere il contenuto del vettore *w* dopo l'esecuzione del programma.

#### **Esercizio N° 10** – La risposta vale **2 punti**

Si consideri il seguente frammento programma:

```
Program E10 (input, output);
var R: array [1..N] of Integer; 
var i,j,c,k: Integer; 
begin 
  i:=1; j := 9; c := 0; while(i<j) do begin 
     if(R[i]+R[j]>k) then begin 
      c:=c+(j-i);i := i + 1; end 
    else i:=i-1 end;
```
Dire cosa contiene la variabile c al termine dell'esecuzione del frammento di programma, quando:

 $N = 9$  $R = [100, 87, 67, 54, 34, 23, 11, 10, 1];$  $k = 143;$ 

#### **Esercizio N° 11** – La risposta vale **3 punti**

È dato il seguente programma:

```
Program E11 (input,output); 
function sfatt (i: Integer): Integer; 
begin 
   if (i<=1) then 
      sfatt:=i 
  else if (i mod 2 = 0) then
             sfatt:=i*sfatt(i-1) 
         else 
             sfatt:=i*sfatt(i-2) 
end; 
begin 
  write ('num = ',\text{sfatt}(7)))
end.
```
Cosa viene visualizzato a video dall'esecuzione del programma ?

#### **Esercizio N° 12** – La risposta vale **3 punti**

È dato il seguente programma:

```
Program E12 (input, output);
var 
   T: array [0..7] of Integer; 
procedure f (i,dim: Integer); 
begin 
   if (i<dim) then begin 
    f(2 * i + 1, \dim);
     write (T[i]); 
    f(2 * i + 2, dim) end; 
end;
```

```
begin 
    \mathbb{T}[\,0\,]:=1\,;\;\;\mathbb{T}[\,1\,]:=2\,;\;\;\mathbb{T}[\,2\,]:=3\,;\;\;\mathbb{T}[\,3\,]:=4\,;\mathbb{T}[4]:=5; \ \mathbb{T}[5]:=6; \ \mathbb{T}[6]:=7; \ \mathbb{T}[7]:=8;write('ris = '); f(0,8) 
end.
```
Cosa viene visualizzato a video dall'esecuzione del programma ?

## **ESERCIZI A CARATTERE ALGORITMICO**

### **Esercizio N° 13** – La risposta esatta vale **1 punto**.

Una macchina, tramite un dispositivo di lettura e scrittura, sa esaminare i caratteri scritti su una striscia di carta divisa in quadretti, un carattere per quadretto. La macchina procede a scatti e, ad ogni scatto, può cambiare il carattere che sta esaminando e può rimanere ferma o spostarsi per esaminare il carattere di destra o quello di sinistra; ad ogni scatto, il comportamento della macchina (che viene qui descritto da una riga di una tabella) dipende dallo stato in cui la macchina si trova e dal carattere in esame. Ad esempio supponiamo che la striscia contenga i seguenti caratteri:

## $A$  1 2 B

e la macchina sia posizionata sul carattere A mentre si trova nello stato S1; la tabella che descrive il comportamento sia la seguente:

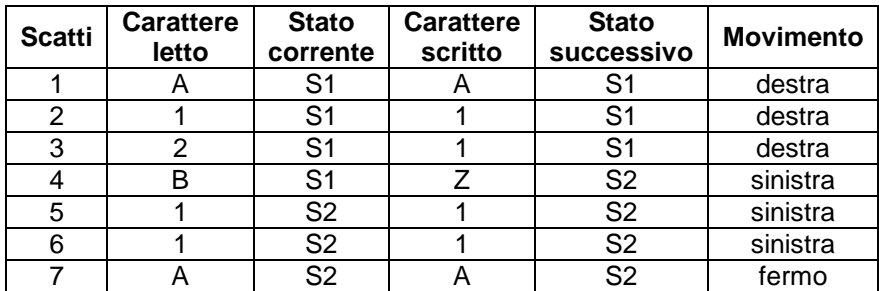

In questo caso, dopo il primo scatto (descritto dalla prima riga della tabella), il carattere e lo stato rimangono invariati e il prossimo carattere letto sarà quello di destra. Al quarto scatto, leggendo B nello stato S1, il carattere letto viene sostituito da Z, lo stato diventa S2 e il prossimo carattere letto sarà quello di sinistra. Dopo il settimo scatto la macchina si ferma nello stato S2 sulla prima casella e il contenuto della striscia è il seguente:

# $A$  1 1  $Z$

La macchina si ferma quando non cambiano né lo stato né il contenuto della cella e non c'è movimento.

Si supponga che il contenuto iniziale del nastro sia il seguente, che il dispositivo di lettura sia posizionato sul carattere A mentre si trova nello stato S1:

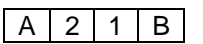

e che la tabella che descrive il comportamento della macchina sia la seguente:

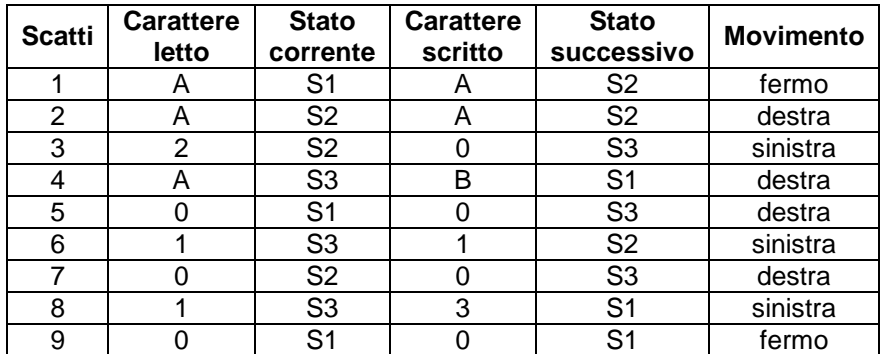

Trovare lo stato S in cui si trova la macchina al termine dei suoi movimenti, e i contenuti C1, C2, C3 e C4 delle 4 caselle del nastro, elencati da sinistra a destra.

**Esercizio N° 14** – La risposta esatta vale **1 punto**.

In un foglio a quadretti è disegnato un rettangolo, per esempio di 14 quadretti in orizzontale e 5 in verticale (vedi figura).

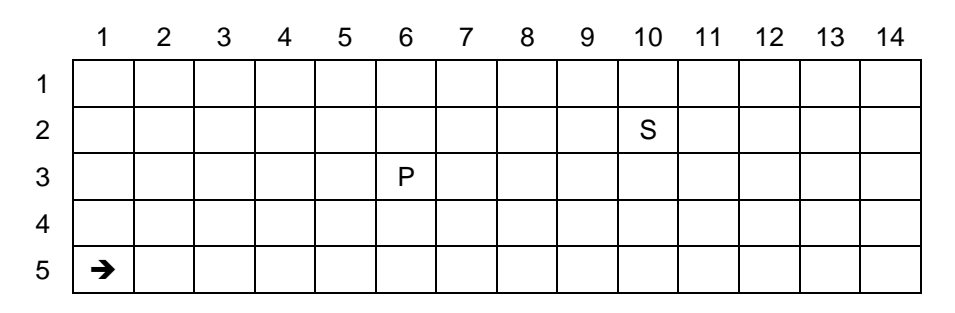

Ogni casella può essere individuata da due numeri interi; per esempio la casella contenente P è individuata dal fatto di essere nella sesta colonna (da sinistra) e nella terza riga (dall'alto): brevemente si dice che ha **coordinate X e Y pari a (6,3)**. Le coordinate della casella contenente S sono (10,2) e di quella contenente la freccia sono (1,5). La freccia può essere pensata come un robot, in questo caso rivolto verso destra; il robot può eseguire dei comandi che gli consentono di muoversi e – una volta terminato il movimento – di marcare la casella con una **lettera MAIUSCOLA** specificata nel comando; al robot sono consentiti i seguenti movimenti:

- girarsi di 90 gradi in senso orario: comando **o**;
- girarsi di 90 gradi in senso antiorario: comando **a**;
- avanzare di una casella (nel senso della freccia, mantenendo l'orientamento): comando **f**.

L'orientamento è definito facendo riferimento ai punti cardinali: **n**=nord (verso l'alto), **e**=est (verso destra), **s**=sud (verso il basso) e **o**=ovest (verso sinistra).

Il termine che definisce i comandi contiene due informazioni: il movimento da compiere e la lettera da imprimere sulla casella in cui si trova eseguito il movimento. Questi comandi possono essere concatenati in una lista in modo da permettere al robot di compiere vari percorsi marcati dalle lettere impresse; per esempio, se si parte dalla casella (1,1) vuota e il robot è orientato **e**, la lista di comandi [(f,R),(f,O),(f,M),(f,A)] sposta il robot dalla casella (1,1) alla casella (5,1), lasciando nelle caselle delle colonne dalla seconda alla quinta del percorso la parola ROMA.

Se il robot passa su una casella che contiene già una lettera, questa viene sostituita da quella presente nel comando. Per esempio, partendo dalla posizione indicata in figura con i comandi:

 $[(a,A)$   $(f,M)$   $(f,E)$   $(f,X)$   $(f,Z)$   $(o,W)$   $(o,^*)$   $(f,T)]$ 

sulla prima colonna dalla seconda alla quinta riga si legge la parola TEMA (il simbolo \* cancella il contenuto della casella).

In un rettangolo 15×15 il robot parte dalla casella (8,10), che contiene la lettera A, orientato **n** e deve eseguire il percorso descritto dalla seguente lista di comandi:

[(f A) (f B) (f C) (f X) (a D) (f E) (a A) (f F) (f K) (a V) (f H) (o Y) (f G) (f Z) (a X) (a W) (f Q) (a Z) (f Y) (a X) (f W) (a V) (f U) (f T) (a S) (f R) (f Q) (f P) (a O) (f N)].

Trovare le seguenti informazioni relative alla posizione e all'orientamento del robot:

- 1. le coordinate X1 e Y1 e la direzione D1 dopo l'esecuzione del comando numero 20;
- 2. le coordinate X2 e Y2 e la direzione D2 al termine del percorso;
- 3. la lettera L impressa nella casella di coordinate (8,11) al termine del percorso.

#### **Esercizio N° 15** – La risposta esatta vale **2 punti**.

Allineati sul bordo di un lungo sentiero si trovano dei recipienti cilindrici, aventi tutti la medesima altezza ma diametro diverso. Camminando lungo il sentiero è possibile raccogliere alcuni di questi recipienti, col vincolo che è possibile raccoglierne uno solo se o è il primo raccolto o ha un diametro minore dell'ultimo raccolto in precedenza; i recipienti devono infatti essere via via posti uno nell'altro, quindi la sequenza delle misure dei diametri dei recipienti via via raccolti deve risultare decrescente. Se la lista dei diametri dei recipienti disposti lungo il sentiero è la seguente:

[5, 4, 1, 5, 9, 8, 6, 2, 5, 3, 2, 4, 1]

alcune possibilità di raccolta consentite dal vincolo imposto sono descritte dalle seguenti liste:

- 1) [5, 4, 1]
- 2) [5, 4, 3, 2, 1]
- 3) [9, 8, 6, 5, 3, 2, 1]

In questo esempio, la soluzione 3) è quella che consente di raccogliere il massimo numero di recipienti.

Data la seguente distribuzione dei diametri dei recipienti disposti lungo il sentiero:

[2, 17, 16, 16, 11, 8, 20, 8, 3, 5, 19, 19, 6, 8, 8, 17, 9, 20, 3, 5, 19, 19, 16, 19]

trovare il massimo numero N di recipienti che si possono raccogliere, rispettando il suddetto vincolo che la sequenza dei relativi diametri deve risultare decrescente.

**Esercizio N° 16** – La risposta esatta vale **2 punti**.

Per gestire gli articoli in vendita presso un grande magazzino vengono utilizzate quattro tabelle il cui contenuto è descritto dai quattro termini seguenti:

tab1 (<sigla dell'articolo>, <disponibilità all'apertura>, <prezzo di vendita>) tab2 (<sigla dell'articolo>, <sigla del fornitore>, <prezzo di acquisto>) tab3 (<sigla dell'articolo>, <tipo merceologico>) tab4 (<sigla dell'articolo>, <disponibilità alla chiusura>)

A fine giornata, il contenuto di queste tabelle è il seguente:

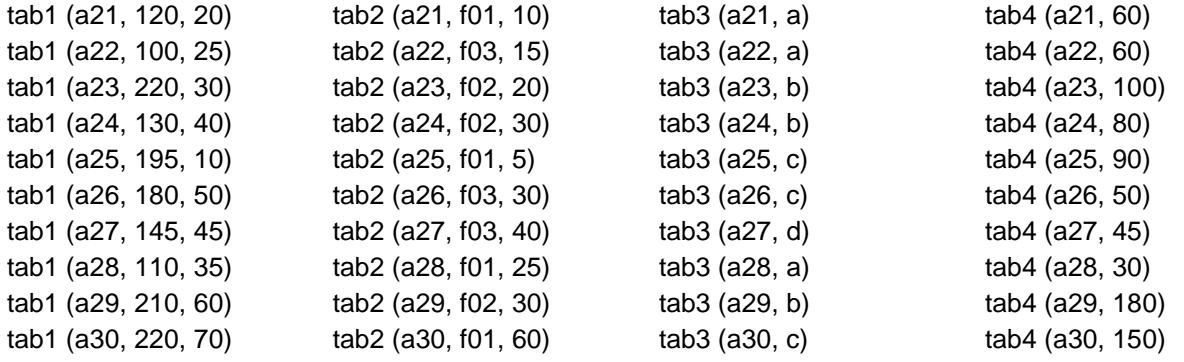

Da queste tabelle si ricavano per esempio le seguenti informazioni: l'articolo a21 appartiene alla categoria merceologica a, proviene dal fornitore f01, ne sono stati venduti 60 esemplari con un guadagno di 600 euro.

Si chiede di trovare:

- la lista L1 degli articoli che consentono un guadagno unitario maggiore di 15,
- la lista L2 dei fornitori che forniscono articoli merceologici di tipo a oppure b,
- la sigla A dell'articolo che consente il maggior guadagno unitario e la sigla F del fornitore che rifornisce tale articolo.
- NB. Gli elementi di una lista vanno riportati in ordine crescente di sigla rispettando i seguenti criteri d'ordine: a21<a22<a23,…; f01<f02<f03<f04<…; quando una lista non contiene elementi, si dice che la lista è

**Esercizio N° 17** – La risposta esatta vale **2 punti**.

Siano date due liste di numeri: Lm, detta lista dei minori, e LM detta lista dei maggiori. Per meglio illustrare l'argomento, nell'esempio che segue i numeri sono disposti in ordine non decrescente:

Lm = [12, 12, 14, 18, 22, 24], LM = [16, 20, 26, 28, 28, 30, 30, 30, 32].

Un **separatore** per queste due liste è un numero dispari che sia maggiore di tutti i numeri della lista Lm e minore di tutti quelli della lista LM. Quando, però, alcuni numeri della prima lista sono maggiori di alcuni numeri della seconda (come nell'esempio), il separatore non esiste, ma si può parlare di **separatore approssimato**; questo è un qualunque numero dispari S a cui si può associare un **errore** dato dal numero di elementi di Lm maggiori di S più il numero di elementi di LM minori di S. Con riferimento alle due liste sopra viste, nella tabella seguente sono riportati alcuni esempi di separatori approssimati e dei rispettivi errori.

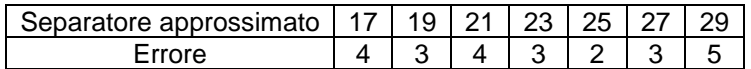

N.B. I separatori sono indipendenti dall'ordine degli elementi nelle liste.

Date le seguenti coppie di liste:

Lm = [1, 6, 15, 18, 5, 6, 6, 14, 10, 4, 10, 1, 13, 16, 3, 6, 1, 12, 9, 11, 6, 14, 15, 11, 5] LM = [35, 18, 19, 37, 22, 18, 19, 13, 18, 18, 22, 11, 11, 38, 38, 15, 34, 33, 37, 32, 24, 21, 10, 39, 26]

trovare gli errori E1, E2, E3 ed E4 associati rispettivamente ai separatori approssimati 9, 13, 17 e 21.

**Esercizio N° 18** – La risposta esatta vale **2 punti**.

Il seguente grafo stradale:

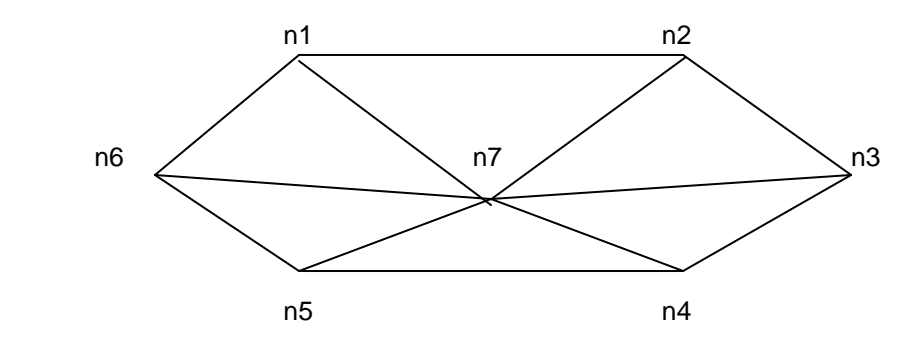

può essere descritto dal seguente insieme di termini (ciascuno dei quali definisce un arco tra due nodi del grafo con la indicazione della relativa distanza)

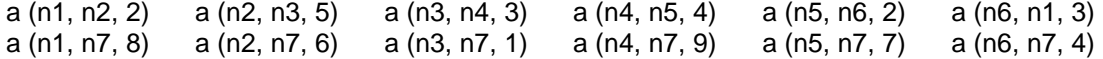

Un percorso tra due nodi del grafo può essere descritto con la lista dei nodi che lo compongono ordinati dal nodo di partenza al nodo di arrivo. Per esempio, la lista [n5, n7, n2, n1] descrive un percorso dal nodo n5 al nodo n1 di lunghezza  $K = 15$ .

Dato il grafo stradale corrispondente al seguente insieme di termini:

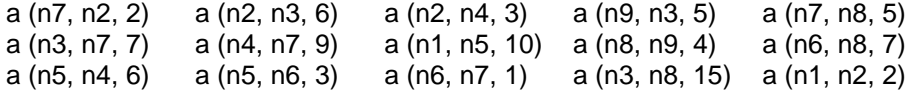

Trovare la lista L del percorso più lungo fra il nodo n1 e il nodo n9 e calcolarne la lunghezza K.

N.B. Un percorso **non può mai passare più di una volta** da uno stesso nodo.

#### **Esercizio N° 19** – La risposta esatta vale **3 punti**.

Nelle lezioni di educazione alimentare, i ragazzi hanno classificato alcuni alimenti in relazione al contenuto proteico e al loro costo. I risultati di questa classificazione sono descritti da una tabella avente la dichiarazione:

tab (<sigla dell'alimento>, <tipo>, <valore proteico>, <costo>)

Il tipo si riferisce all'origine dell'alimento: "v" per vegetali, "l" per latticini, "c" per carni. Il contenuto della tabella, che riporta i dati relativi a un certo numero di alimenti, è il seguente:

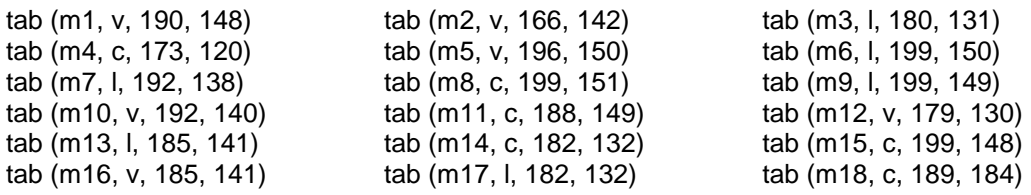

Con le informazioni contenute nella tabella, è possibile costruire delle **diete**, ciascuna composta da tre alimenti dello stesso tipo (vegetali, latticini o carne) e caratterizzate da contenuti proteici e da costi diversi. Per esempio, la dieta di carne meno costosa che assicura un contenuto proteico non inferiore a 560 è data rappresentabile come:

Lc [m4, m11, m15]

il cui costo risulta essere  $Cc = 417$ .

Trovare le liste Lv e Ll delle diete – rispettivamente di vegetali e latticini – che hanno il costo minore e che garantiscono un contenuto proteico non inferiore a 560, e calcolarne i rispettivi costi Cv e Cl.

#### **Esercizio N° 20** – La risposta esatta vale **3 punti**.

Con il termine:

regola (<sigla>, <lista antecedenti>, <conseguente>, <peso>)

si può descrivere una **regola** (di deduzione) che consente di dedurre il **conseguente** conoscendo tutti gli elementi contenuti nella **lista degli antecedent**i; ogni regola è poi identificata in modo univoco da una sigla e ha un peso, che dà l'idea di quanto sia oneroso applicarla. Per esempio, dato il seguente insieme di regole:

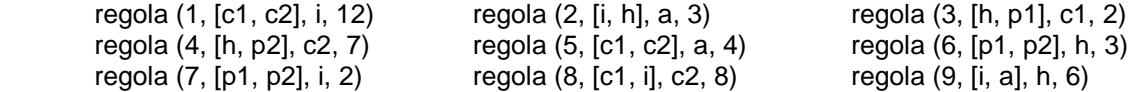

si osserva che, conoscendo gli elementi contenuti nella lista [**p1**, **p2**], è possibile dedurre (direttamente) **h** con la regola 6 e **i** con la regola 7; ma conoscendo [**p1**, **p2**] è anche possibile dedurre **c1** applicando prima la regola 6 (per dedurre **h**) e poi la regola 3 (conoscendo ora [**h**, **p1**]). Si può quindi dire che la sequenza [6, 3] rappresenta un procedimento per dedurre **c1** da [**p1**, **p2**]; la sequenza contiene infatti l'indicazione delle regole che devono essere applicate. Per esempio, la sequenza [6, 3, 4, 5] rappresenta un procedimento per calcolare **a** da [**p1**, **p2**]. Sommando i pesi delle regole applicate è possibile ottenere una **valutazione** della sequenza; si può dunque affermare che la sequenza [6, 3, 4, 5] per dedurre **a** da [**p1**, **p2**] ha valutazione pari a 16.

Dato il seguente insieme di regole:

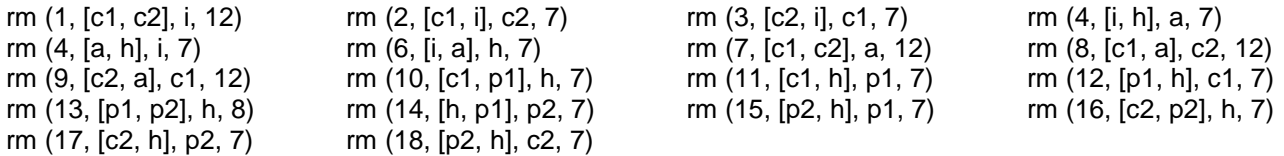

e la lista di elementi [c1, a] trovare le sequenze S1 e S2 che consentono di derivare **p1** che hanno rispettivamente valutazione 38 e 45.

N.B. In una deduzione, **non si deve mai usare più di una volta** la stessa regola.